## **Relatório do Histórico dos Clientes (CCCC510)**

Esta documentação é válida para todas as versões do Consistem ERP.

## **Pré-Requisitos**

Não há.

## **Acesso**

Módulo: Financeiro - Contas a Receber

Grupo: Clientes

## **Visão Geral**

Este programa permite ao usuário informar os parâmetros necessários para a emissão do relatório do histórico de clientes.

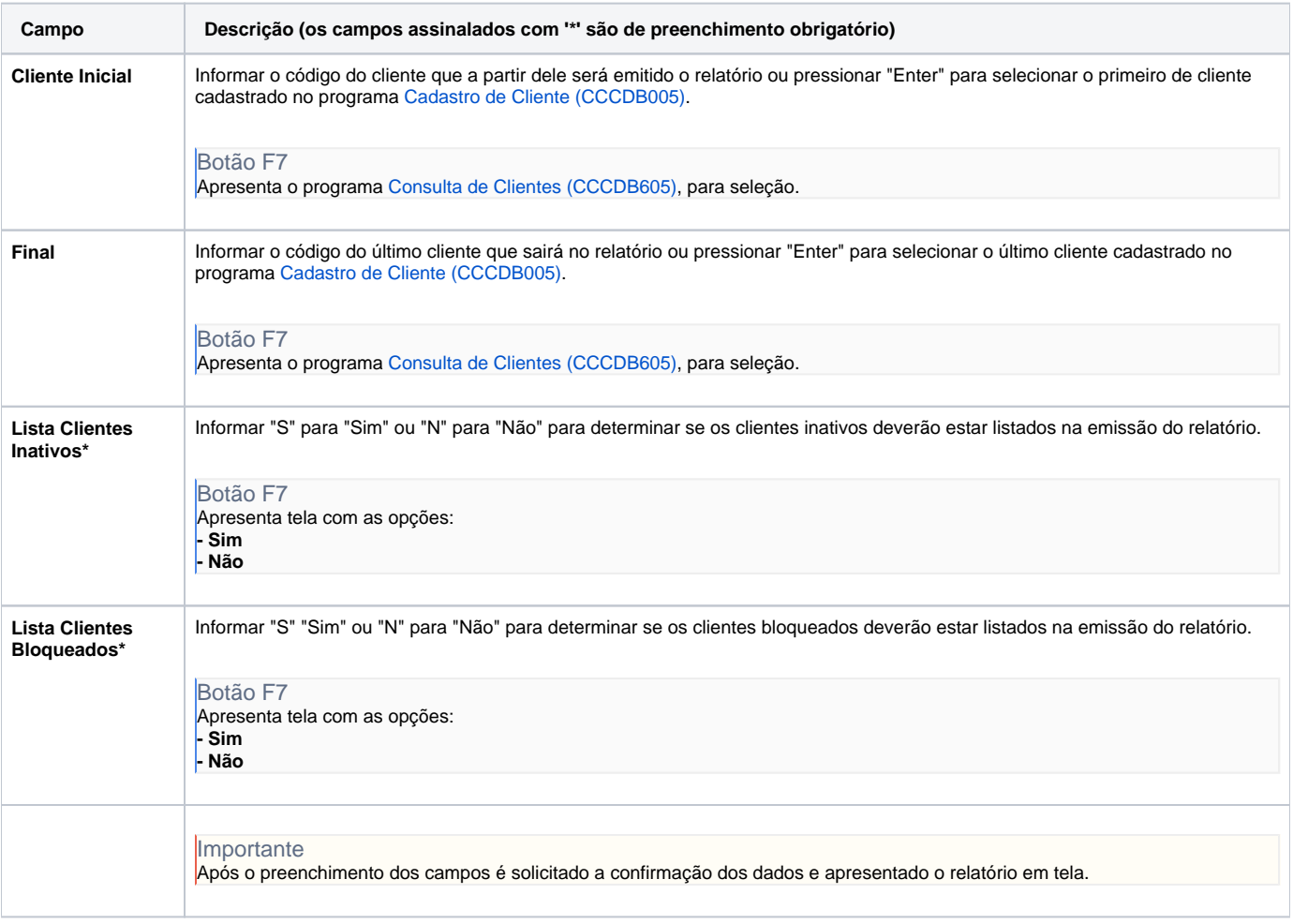

As descrições das principais funcionalidades do sistema estão disponíveis na documentação do [Consistem ERP Componentes.](http://centraldeajuda.consistem.com.br/pages/viewpage.action?pageId=56295436) A utilização incorreta deste programa pode ocasionar problemas no funcionamento do sistema e nas integrações entre módulos.

Exportar PDF

Esse conteúdo foi útil?

Sim Não